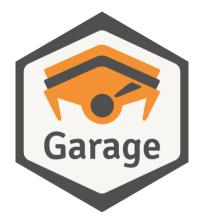

### Alex Auvolat. Deuxfleurs Association

https://garagehq.deuxfleurs.fr/ Matrix channel: #garage:deuxfleurs.fr

### Who I am

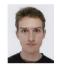

**Alex Auvolat** PhD; co-founder of Deuxfleurs

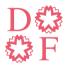

#### **Deuxfleurs**

A non-profit self-hosting collective, member of the CHATONS network

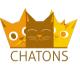

# Our objective at Deuxfleurs

Promote self-hosting and small-scale hosting as an alternative to large cloud providers

# Our objective at Deuxfleurs

Promote self-hosting and small-scale hosting as an alternative to large cloud providers

Why is it hard?

# Our objective at Deuxfleurs

# Promote self-hosting and small-scale hosting as an alternative to large cloud providers

Why is it hard?

#### Resilience

(we want good uptime/availability with low supervision)

### How to make a stable system

### Enterprise-grade systems typically employ:

- ► RAID
- ► Redundant power grid + UPS
- ▶ Redundant Internet connections
- ► Low-latency links
- **...**
- ightarrow it's costly and only worth it at DC scale

Instead, we use:

► Commodity hardware (e.g. old desktop PCs)

# How to make a <u>resilient</u> system

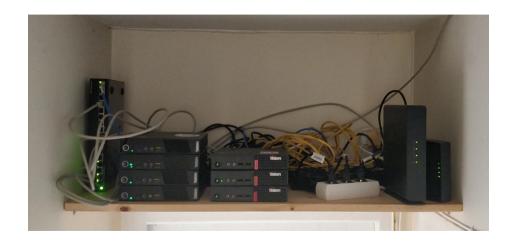

# How to make a <u>resilient</u> system

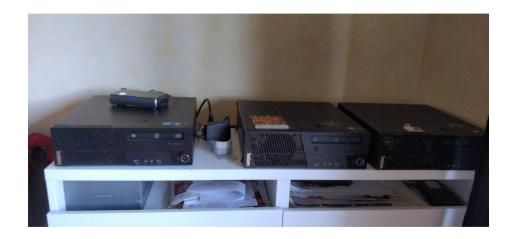

#### Instead, we use:

- ► Commodity hardware (e.g. old desktop PCs)
- Commodity Internet (e.g. FTTB, FTTH) and power grid

OCamIPro. 2023-09-20 Garage

#### Instead, we use:

- ► Commodity hardware (e.g. old desktop PCs)
- ► Commodity Internet (e.g. FTTB, FTTH) and power grid
- ► Geographical redundancy (multi-site replication)

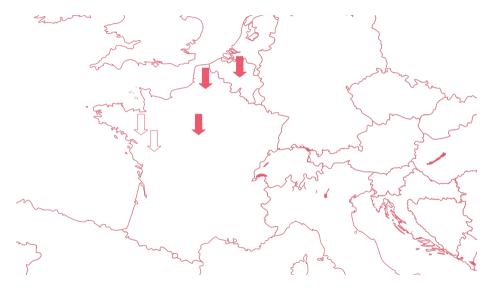

### How to make this happen

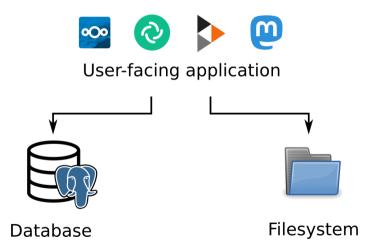

### How to make this happen

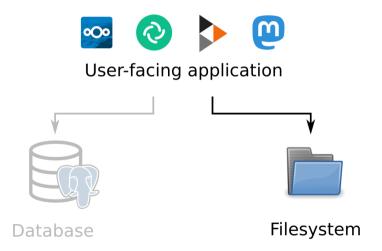

# How to make this happen

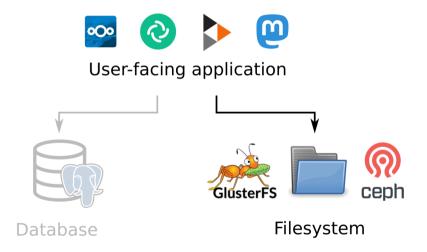

### Distributed file systems are slow

File systems are complex, for example:

- ► Concurrent modification by several processes
- ► Folder hierarchies
- ▶ Other requirements of the POSIX spec (e.g. locks)

Coordination in a distributed system is costly

Costs explode with commodity hardware / Internet connections (we experienced this!)

# A simpler solution: object storage

Only two operations:

- ▶ Put an object at a key
- ► Retrieve an object from its key

(and a few others)

Sufficient for many applications!

# A simpler solution: object storage

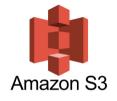

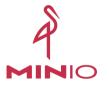

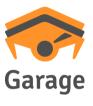

S3: a de-facto standard, many compatible applications

MinIO is self-hostable but not suited for geo-distributed deployments

Garage is a self-hosted drop-in replacement for the Amazon S3 object store

# The data model of object storage

Object storage is basically a key-value store:

| Key: file path + name | Value: file data + metadata            |  |  |  |
|-----------------------|----------------------------------------|--|--|--|
| index.html            | Content-Type: text/html; charset=utf-8 |  |  |  |
|                       | Content-Length: 24929                  |  |  |  |
|                       | <br><br>dinary blob>                   |  |  |  |
| img/logo.svg          | Content-Type: text/svg+xml             |  |  |  |
|                       | Content-Length: 13429                  |  |  |  |
|                       | <br><br>dinary blob>                   |  |  |  |
| download/index.html   | Content-Type: text/html; charset=utf-8 |  |  |  |
|                       | Content-Length: 26563                  |  |  |  |
|                       | <br><br>dinary blob>                   |  |  |  |

### Two big problems

#### 1. How to place data on different nodes?

Constraints: heterogeneous hardware

Objective: n copies of everything, maximize usable capacity, maximize resilience

 $\rightarrow$  the Dynamo model + optimization algorithms

### Two big problems

#### 1. How to place data on different nodes?

 $\underline{\text{Constraints:}}$  heterogeneous hardware Objective: n copies of everything, maximize usable capacity, maximize resilience

ightarrow the Dynamo model + optimization algorithms

### 2. How to guarantee consistency?

<u>Constraints:</u> slow network (geographical distance), node unavailability/crashes <u>Objective:</u> maximize availability, read-after-write guarantee

→ CRDTs, monotonicity, read and write quorums

Problem 1: placing data

# Key-value stores, upgraded: the Dynamo model

#### Two keys:

- ▶ Partition key: used to divide data into partitions (a.k.a. shards)
- Sort key: used to identify items inside a partition

| Partition key: bucket | Sort key: filename         | Value       |
|-----------------------|----------------------------|-------------|
| website               | index.html                 | (file data) |
| website               | img/logo.svg               | (file data) |
| website               | download/index.html        | (file data) |
| backup                | borg/index.2822            | (file data) |
| backup                | borg/data/2/2329           | (file data) |
| backup                | borg/data/2/2680           | (file data) |
| private               | qq3a2nbe1qjq0ebbvo6ocsp6co | (file data) |

# Key-value stores, upgraded: the Dynamo model

- ▶ Data with different partition keys is stored independently, on a different set of nodes
  - $\rightarrow$  no easy way to list all partition keys
  - $\rightarrow$  no cross-shard transactions

- ▶ Placing data: hash the partition key, select nodes accordingly
  - → distributed hash table (DHT)

▶ For a given value of the partition key, items can be listed using their sort keys

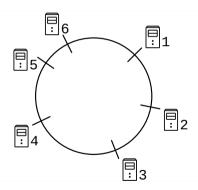

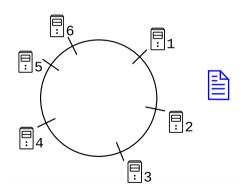

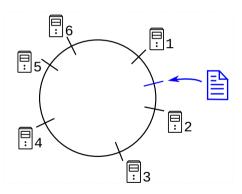

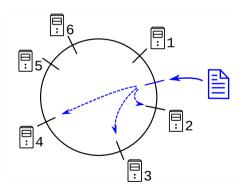

#### Constraint: location-awareness

```
alex@io:~$ docker exec -ti garage /garage status
==== HFALTHY NODES ====
                             Address
                                                                                7one
                                                                                          Capacity
TD
                  Hostname
                                                           Tags
7d50f042280fea98
                             [2a01:e0a:5e4:1d0::571:3901
                                                           [io,jupiter]
                                                                                 iupiter
                                                                                          20
d9b5959e58a3ab8c
                  drosera
                              [2a01:e0a:260:b5b0::41:3901
                                                           [drosera.atuin]
                                                                                 atuin
                                                                                          20
966dfc7ed8049744
                              Γ2a01:e0a:260:b5b0::21:3901
                                                           [datura.atuin]
                                                                                          10
                  datura
                                                                                 atuin
8cf284e7df17d0fd
                  celeri
                              Γ2a06:a004:3025:1::331:3901
                                                           [celeri.neptune]
                                                                                 neptune
156d0f7a88b1e328
                  diaitale
                              Γ2a01:e0a:260:b5b0::31:3901
                                                           [digitale.atuin]
                                                                                 atuin
                                                                                          10
                                                                                          5
5fcb3b6e39db3dcb
                  concombre
                              [2a06:a004:3025:1::311:3901
                                                            [concombre.neptune]
                                                                                 neptune
a717e5b618267806
                  courgette
                              [2a06:a004:3025:1::321:3901
                                                           [courgette.neptune]
                                                                                 neptune
alex@io:~$
```

Garage replicates data on different zones when possible

### Constraint: location-awareness

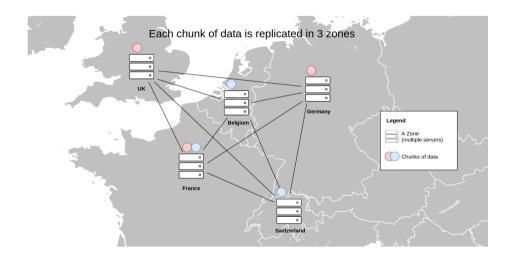

# Issues with consistent hashing

▶ Consistent hashing doesn't dispatch data based on geographical location of nodes

### Issues with consistent hashing

- ► Consistent hashing doesn't dispatch data based on geographical location of nodes
- Geographically aware adaptation, try 1:
   data quantities not well balanced between nodes

### Issues with consistent hashing

- ► Consistent hashing doesn't dispatch data based on geographical location of nodes
- Geographically aware adaptation, try 1: data quantities not well balanced between nodes
- Geographically aware adaptation, try 2: too many reshuffles when adding/removing nodes

Garage's method: build an index table

Realization: we can actually precompute an optimal solution

Garage's method: build an index table

Realization: we can actually precompute an optimal solution

| Partition     | Node 1              | Node 2              | Node 3              |
|---------------|---------------------|---------------------|---------------------|
| Partition 0   | lo (jupiter)        | Drosera (atuin)     | Courgette (neptune) |
| Partition 1   | Datura (atuin)      | Courgette (neptune) | lo (jupiter)        |
| Partition 2   | lo(jupiter)         | Celeri (neptune)    | Drosera (atuin)     |
| :             | :                   | :                   | i i                 |
| Partition 255 | Concombre (neptune) | lo (jupiter)        | Drosera (atuin)     |

Garage's method: build an index table

Realization: we can actually precompute an optimal solution

| Partition     | Node 1              | Node 2              | Node 3              |
|---------------|---------------------|---------------------|---------------------|
| Partition 0   | lo (jupiter)        | Drosera (atuin)     | Courgette (neptune) |
| Partition 1   | Datura (atuin)      | Courgette (neptune) | lo (jupiter)        |
| Partition 2   | lo(jupiter)         | Celeri (neptune)    | Drosera (atuin)     |
| :             | :                   | :                   | i i                 |
| Partition 255 | Concombre (neptune) | lo (jupiter)        | Drosera (atuin)     |

The index table is built centrally using an optimal algorithm, then propagated to all nodes

# The relationship between partition and partition key

| Partition key | Partition    | Sort key                   | Value       |
|---------------|--------------|----------------------------|-------------|
| website       | Partition 12 | index.html                 | (file data) |
| website       | Partition 12 | img/logo.svg               | (file data) |
| website       | Partition 12 | download/index.html        | (file data) |
| backup        | Partition 42 | borg/index.2822            | (file data) |
| backup        | Partition 42 | borg/data/2/2329           | (file data) |
| backup        | Partition 42 | borg/data/2/2680           | (file data) |
| private       | Partition 42 | qq3a2nbe1qjq0ebbvo6ocsp6co | (file data) |

To read or write an item: hash partition key

- → determine partition number (first 8 bits)
- $\rightarrow$  find associated nodes

### Garage's internal data structures

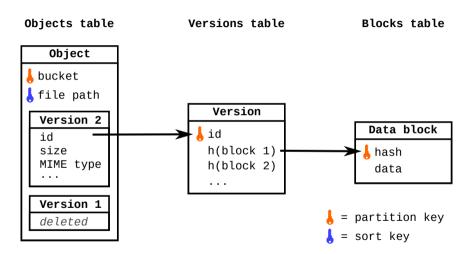

## Storing and retrieving files

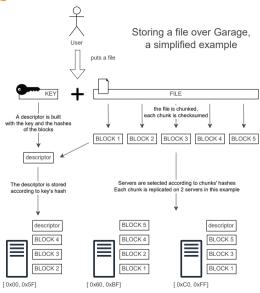

# Storing and retrieving files

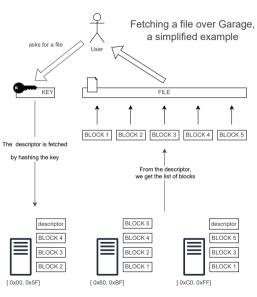

Problem 2: ensuring consistency

#### Consensus-based systems:

- ► Leader-based: a leader is elected to coordinate all reads and writes
- Linearizability of all operations (strongest consistency guarantee)
- Any sequential specification can be implemented as a replicated state machine
- ► Costly, the leader is a bottleneck; leader elections on failure take time

#### Consensus-based systems:

- ► Leader-based: a leader is elected to coordinate all reads and writes
- Linearizability of all operations (strongest consistency guarantee)
- Any sequential specification can be implemented as a replicated state machine
- ► Costly, the leader is a bottleneck; leader elections on failure take time

### Weakly consistent systems:

- ▶ Nodes are equivalent, any node can originate a read or write operation
- Read-after-write consistency with quorums, eventual consistency without

- Operations have to commute, i.e. we can only implement CRDTs
- ► Fast, no single bottleneck; works the same with offline nodes

#### From a theoretical point of view:

Consensus-based systems:

Weakly consistent systems:

Require **additional assumptions** such as a fault detector or a strong RNG (FLP impossibility theorem)

Can be implemented in any asynchronous message passing distributed system with node crashes

They represent different classes of computational capability

The same objects cannot be implemented in both models.

Consensus-based systems:

Any sequential specification

**Easier to program for**: just write your program as if it were sequential on a single machine

Weakly consistent systems:

Only CRDTs

(conflict-free replicated data types)

Part of the complexity is **reported to** the consumer of the API

# Understanding the power of consensus

**Consensus:** an API with a single operation, propose(x)

- 1. nodes all call propose(x) with their proposed value;
- 2. nodes all receive the same value as a return value, which is one of the proposed values

# Understanding the power of consensus

**Consensus:** an API with a single operation, propose(x)

- 1. nodes all call propose(x) with their proposed value;
- 2. nodes all receive the same value as a return value, which is one of the proposed values

Equivalent to a distributed algorithm that gives a total order on all requests

# Understanding the power of consensus

**Consensus:** an API with a single operation, propose(x)

- 1. nodes all call propose(x) with their proposed value;
- 2. nodes all receive the same value as a return value, which is one of the proposed values

**Equivalent to** a distributed algorithm that gives a total order on all requests

**Implemented by** this simple replicated state machine:

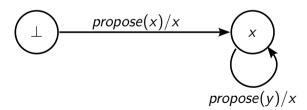

## Can my object be implemented without consensus?

#### Given the specification of an API:

- ▶ Using this API, we can implement the consensus object (the *propose* function)
  - → the API is equivalent to consensus/total ordering of messages
  - $\rightarrow$  the API cannot be implemented in a weakly consistent system

## Can my object be implemented without consensus?

#### Given the specification of an API:

- ▶ Using this API, we can implement the consensus object (the *propose* function)
  - → the API is equivalent to consensus/total ordering of messages
  - ightarrow the API cannot be implemented in a weakly consistent system

- ► This API can be implemented using only weak primitives
  - (e.g. in the asynchronous message passing model with no further assumption)
  - $\rightarrow$  the API is strictly weaker than consensus
  - $\rightarrow$  we can implement it in Garage!

## Why avoid consensus?

Consensus can be implemented reasonably well in practice, so why avoid it?

► Software complexity: RAFT and PAXOS are complex beasts; harder to prove, harder to reason about

#### Performance issues:

- ► Theoretical requirements (RNG, failure detector) translate into practical costs
- The leader is a bottleneck for all requests; even in leaderless approaches, all nodes must process all operations in order
- ▶ Particularly sensitive to higher latency between nodes

## Performance gains in practice

#### S3 endpoint latency in a simulated geo-distributed cluster

100 measurements, 6 nodes in 3 DC (2 nodes/DC), 100ms RTT + 20ms jitter between DC no contention: latency is due to intra-cluster communications colored bar = mean latency, error bar = min and max latency

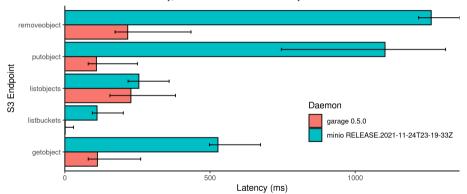

Get the code to reproduce this graph at https://git.deuxfleurs.fr/quentin/benchmarks

► Any conflict-free replicated data type (CRDT)

- ► Any conflict-free replicated data type (CRDT)
- Non-transactional key-value stores such as S3 are equivalent to a simple CRDT: a map of last-writer-wins registers (each key is its own CRDT)

Alex Auvolat, Deuxfleurs Garage OCamlPro, 2023-09-20 31 / 55

- ► Any conflict-free replicated data type (CRDT)
- Non-transactional key-value stores such as S3 are equivalent to a simple CRDT: a map of **last-writer-wins registers** (each key is its own CRDT)
- ▶ Read-after-write consistency can be implemented using quorums on read and write operations

- ► Any conflict-free replicated data type (CRDT)
- ► Non-transactional key-value stores such as S3 are equivalent to a simple CRDT: a map of last-writer-wins registers (each key is its own CRDT)
- ► Read-after-write consistency can be implemented using quorums on read and write operations
- ► Monotonicity of reads can be implemented with repair-on-read (makes reads more costly, not implemented in Garage)

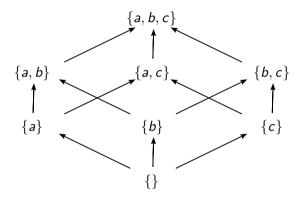

### $write({a}):$

- **∄** {a`
- 🗷 { :

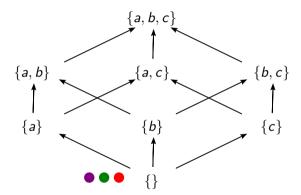

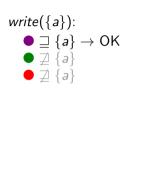

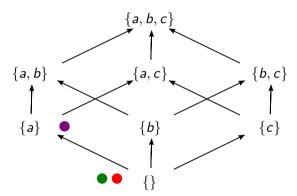

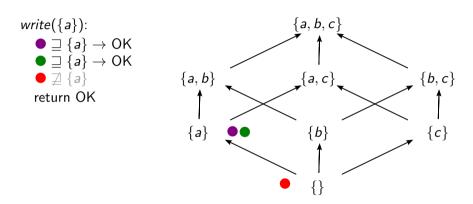

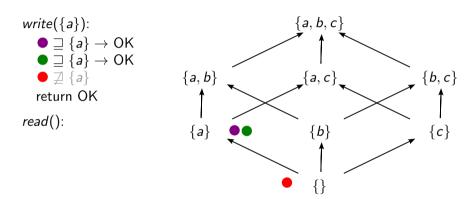

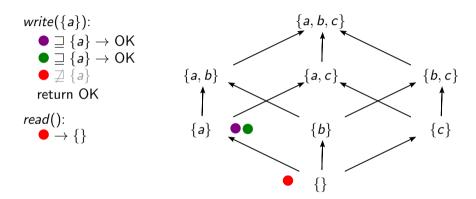

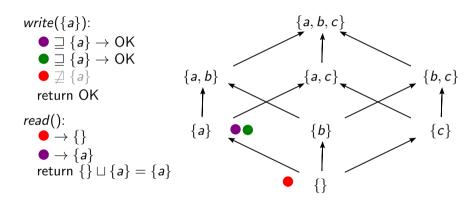

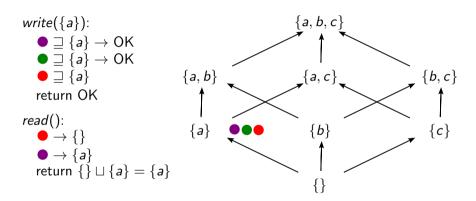

**Property:** If node A did an operation write(x) and received an OK response, and node B starts an operation read() after A received OK, then B will read a value  $x' \supseteq x$ .

### **Algorithm** write(x):

- 1. Broadcast write(x) to all nodes
- 2. Wait for k > n/2 nodes to reply OK
- 3. Return OK

### **Algorithm** *read*():

- 1. Broadcast *read()* to all nodes
- 2. Wait for k > n/2 nodes to reply with values  $x_1, \ldots, x_k$

33 / 55

3. Return  $x_1 \sqcup \ldots \sqcup x_k$ 

Why does it work? There is at least one node at the intersection between the two sets of nodes that replied to each request, that "saw" x before the read() started  $(x_i \supseteq x)$ .

Alex Auvolat, Deuxfleurs Garage OCamlPro, 2023-09-20

### $write({a}):$

- { *a* }
- **∄** {a

### $write(\{b\})$ :

- 7 { L
- \( \frac{1}{2} \) \( \frac{1}{b} \)

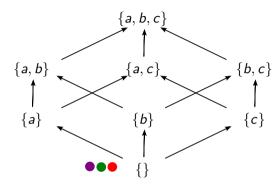

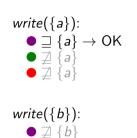

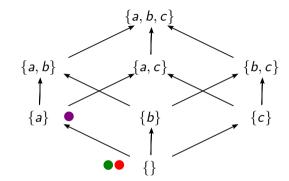

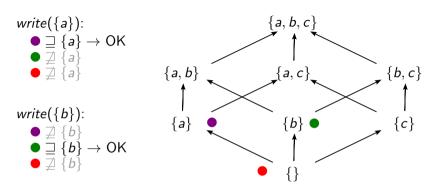

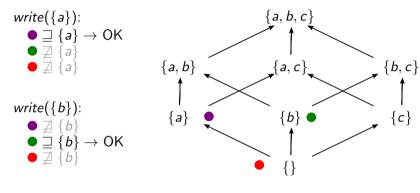

read():

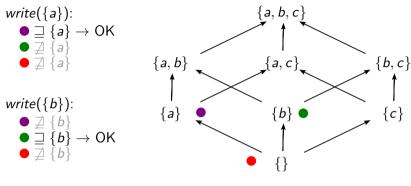

$$read()$$
:  $\bullet \rightarrow \{a\}$ 

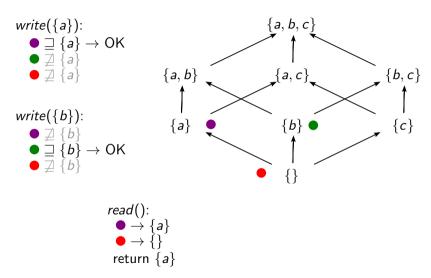

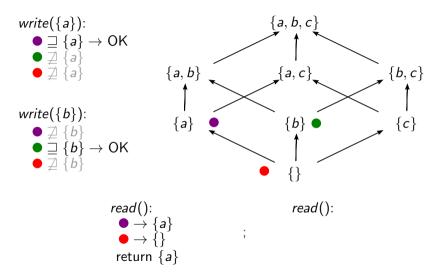

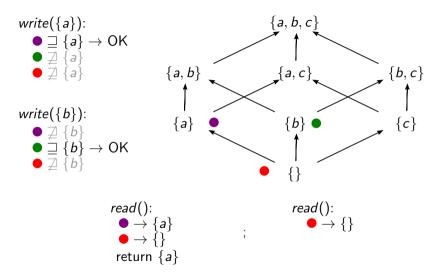

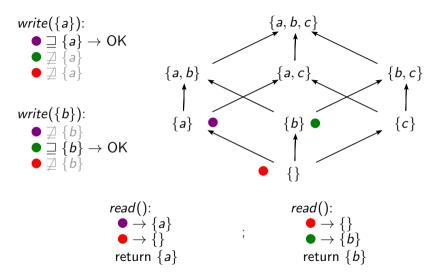

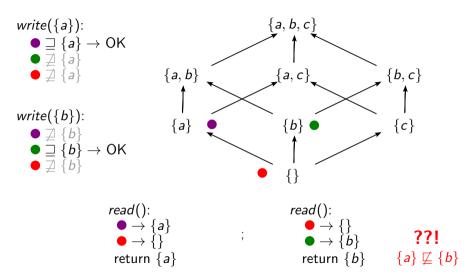

**Property:** If node A did an operation read() and received x as a response, and node B starts an operation read() after A received x, then B will read a value  $x' \supseteq x$ .

#### **Algorithm** *monotonic\_read()*: (a.k.a. repair-on-read)

- 1. Broadcast read() to all nodes
- 2. Wait for k > n/2 nodes to reply with values  $x_1, \ldots, x_k$
- 3. If  $x_i \neq x_j$  for some nodes i and j, then call  $write(x_1 \sqcup ... \sqcup x_k)$  and wait for OK from k' > n/2 nodes
- 4. Return  $x_1 \sqcup \ldots \sqcup x_k$

This makes reads slower in some cases, and is not implemented in Garage.

#### A hard problem: layout changes

▶ We rely on quorums k > n/2 within each partition:

$$n=3, k\geq 2$$

### A hard problem: layout changes

▶ We rely on quorums k > n/2 within each partition:

$$n=3, k\geq 2$$

▶ When rebalancing, the set of nodes responsible for a partition can change:

$$\{n_A, n_B, n_C\} \rightarrow \{n_A, n_D, n_E\}$$

# A hard problem: layout changes

We rely on quorums k > n/2 within each partition:

$$n=3, k\geq 2$$

When rebalancing, the set of nodes responsible for a partition can change:

$$\{n_A, n_B, n_C\} \rightarrow \{n_A, n_D, n_E\}$$

- During the rebalancing, D and E don't yet have the data. and B and C want to get rid of the data to free up space
  - → quorums only within the new set of nodes don't work
  - → how to coordinate? currently, we don't...

Garage OCamIPro. 2023-09-20

# Operating big Garage clusters

# Operating Garage

| [root@celeri:~]#      | docker exec | -ti 74a09 /garage status                       |                                    |         |          |                  |  |  |
|-----------------------|-------------|------------------------------------------------|------------------------------------|---------|----------|------------------|--|--|
| === HEALTHY NODES === |             |                                                |                                    |         |          |                  |  |  |
| ID                    | Hostname    | Address                                        | Tags                               | Zone    | Capacity | DataAvail        |  |  |
| a717e5b618267806      | courgette   | [2001:910:1204:1::32]:3901                     | [courgette, neptune, france, alex] | neptune |          | 393.3 GB (78.7%) |  |  |
| 8cf284e7df17d0fd      | celeri      | [2001:910:1204:1::33]:3901                     | [celeri,neptune,france,alex]       | neptune |          | 1.6 TB (78.3%)   |  |  |
| 0a03ab7c082ad929      | ananas      | [2a01:e0a:e4:2dd0::42]:3901                    | [ananas, scorpio, france, adrien]  | scorpio |          | 1.7 TB (83.6%)   |  |  |
| fdfaf7832d8359e0      | df-ymk      | [2a02:a03f:6510:5102:6e4b:90ff:fe3b:e939]:3901 | [df-ymk,bespin,belgium,max]        | bespin  |          | 263.3 GB (52.7%) |  |  |
| 5fcb3b6e39db3dcb      | concombre   | [2001:910:1204:1::31]:3901                     | [concombre, neptune, france, alex] | neptune |          | 393.4 GB (78.7%) |  |  |
| 942dd71ea95f4904      | df-ymf      | [2a02:a03f:6510:5102:6e4b:90ff:fe3a:6174]:3901 | [df-ymf,bespin,belgium,max]        | bespin  |          | 264.5 GB (52.9%) |  |  |
| 17ee03c6b81d9235      | df-ykl      | [2a02:a03f:6510:5102:6e4b:90ff:fe3b:e86c]:3901 | [df-ykl,bespin,belgium,max]        | bespin  |          | 280.2 GB (56.1%) |  |  |
| 2032d0a37f249c4a      | abricot     | [2a01:e0a:e4:2dd0::41]:3901                    | [abricot.scopio.france.adrien]     | scorpio | 20       | 1.7 TB (83.7%)   |  |  |

# **Operating Garage**

```
[root@celeri:~]# docker exec -ti 74a09 /garage status
==== HEALTHY NODES ====
                                                                                                                                 DataAvail
a717e5b618267806 courgette
                            [2001:910:1204:1::32]:3901
                                                                             [courgette.neptune.france.alex]
                                                                                                              neptune 5
                                                                                                                                  393.3 GB (78.7%)
8cf284e7df17d0fd
                             [2001:910:1204:1::33]:3901
                                                                             [celeri.neptune.france.alex]
                                                                                                              neptune 20
                                                                                                                                 1.6 TB (78.3%)
0a03ab7c082ad929
                 ananas
                             [2a01:e0a:e4:2dd0::42]:3901
                                                                             [ananas.scorpio.france.adrien]
                                                                                                              scorpio 20
                                                                                                                                  1.7 TB (83.6%)
fdfaf7832d8359e0 df-vmk
                             [2a02:a03f:6510:5102:6e4b:90ff:fe3b:e939]:3901
                                                                             [df-ymk,bespin,belgium,max]
                                                                                                                                 263.3 GB (52.7%)
                            [2001:910:1204:1::31]:3901
                                                                             [concombre, neptune, france, alex]
5fcb3b6e39db3dcb concombre
                                                                                                              neptune 5
                                                                                                                                 393.4 GB (78.7%)
942dd71ea95f4904
                 df-vmf
                             [2a02:a03f:6510:5102:6e4b:90ff:fe3a:6174]:3901
                                                                             [df-vmf.bespin.belgium.max]
                                                                                                                                  264.5 GB (52.9%)
                             [2a02:a03f:6510:5102:6e4b:90ff:fe3b:e86c]:3901
                                                                             [df-ykl,bespin,belgium,max]
17ee03c6b81d9235
                                                                                                                                 280.2 GB (56.1%)
2032d0a37f249c4a abricot
                             [2a01:e0a:e4:2dd0::41]:3901
                                                                             [abricot.scopio.france.adrien]
                                                                                                              scorpio 20
                                                                                                                                  1.7 TB (83.7%)
```

```
lx@lindy:~]$ nomad exec -job garage-staging garage status
=== HEALTHY NODES ====
                  Hostname
                            Address
                                                                                        Zone
                                                                                                 Capacity
                                                                                                          DataAvail
967786691f20bb79
                            [2001:910:1204:1::23]:3991
                                                                            [caribou]
                                                                                        neptune 5
                                                                                                           450.5 GB (91.8%)
ec5753c546756825
                  df-pw5
                            [2a02:a03f:6510:5102:223:24ff:feb0:e8a7]:3991
                                                                                                           436.7 GB (90.6%)
                                                                            [df-pw5]
3aed398eec82972b
                            [2a01:e0a:5e4:1d0:223:24ff:feaf:fdec]:3991
                                                                            [origan]
                                                                                                           461.9 GB (94.1%)
76797283f6c7e162
                            [2001:910:1204:1::22]:3991
                                                                            [carcaiou]
                                                                                       neptune 2
                                                                                                           165.4 GB (73.1%)
==== FAILED NODES ====
                            Address Tags
                  Hostname
                                                                  Last seen
8073f25ffb7d6944 ??
                                     [piranha]
                                                        gateway
                                                                  never seen
```

# Garage's architecture

#### Garage as a set of components

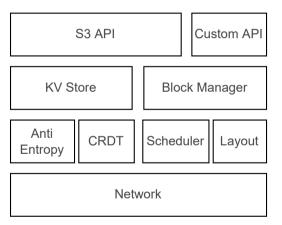

# Garage's architecture

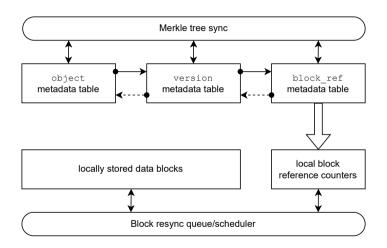

### Digging deeper

```
root@celeri:~]# docker exec -ti 74a09 /garage stats
Garage version: v0.8.2 [features: k2v, sled, lmdb, sqlite, consul-discovery, kubernetes-discovery, metrics, telemetry-otlp, bundled-libs]
Rust compiler version: 1.63.0
Database engine: LMDB (using Heed crate)
Table stats:
 Table
            Items
                     MklItems MklTodo GcTodo
 bucket v2 124
 block_ref 1098024 1192560 0
Block manager stats:
 number of RC entries (~= number of blocks): 594820
 resync queue length: 3
 blocks with resync errors: 1
If values are missing above (marked as NC), consider adding the --detailed flag (this will be slow).
Storage nodes:
                                       Capacity Part.
                                                       DataAvail
                                                                                  MetaAvail
                   Hostname
 942dd71ea95f4904 df-vmf
                                                       264.5 GB/499.9 GB (52.9%) 264.5 GB/499.9 GB (52.9%)
 a717e5b618267806 courgette neptune 5
                                                       393.3 GB/499.9 GB (78.7%) 372.8 GB/486.4 GB (76.7%)
 17ee03c6b81d9235 df-vkl
                                                       280.2 GB/499.9 GB (56.1%) 280.2 GB/499.9 GB (56.1%)
 5fcb3b6e39db3dcb concombre neptune 5
                                                       393.4 GB/499.9 GB (78.7%) 380.4 GB/486.4 GB (78.2%)
 fdfaf7832d8359e0 df-vmk
                                                       263.3 GB/499.9 GB (52.7%) 263.3 GB/499.9 GB (52.7%)
 0a03ab7c082ad929 ananas
                              scorpio 20
                                                       1.7 TB/2.0 TB (83.6%)
                                                                                  396.2 GB/477.9 GB (82.9%)
 8cf284e7df17d0fd celeri
                              neptune 20
                                                       1.6 TB/2.0 TB (78.3%)
                                                                                  417.3 GB/486.4 GB (85.8%)
 2032d0a37f249c4a abricot
                              scorpio 20
                                                       1.7 TB/2.0 TB (83.7%)
                                                                                  433.2 GB/482.7 GB (89.7%)
Estimated available storage space cluster-wide (might be lower in practice):
 data: 787.4 GB
 metadata: 621.1 GB
```

# Digging deeper

| [roo                 | t@celer      | i:~]# docker exec -ti 74a09 /g                                  | arage w | orker | list  |        |        |            |
|----------------------|--------------|-----------------------------------------------------------------|---------|-------|-------|--------|--------|------------|
| TID                  | State        | Name                                                            | Tranq   | Done  | Queue | Errors | Consec | Last       |
| 1                    | Idle         | Block resync worker #1                                          |         |       |       |        |        |            |
| 2                    | Idle         | Block resync worker #2                                          |         |       |       |        |        |            |
| 3                    | Idle         | Block resync worker #3                                          |         |       |       |        |        |            |
| 4                    | Idle         | Block resync worker #4                                          |         |       |       |        |        |            |
| 5                    | Idle         | Block scrub worker                                              |         |       |       |        |        |            |
| 6                    | Idle         | bucket_v2 Merkle                                                |         |       |       |        |        |            |
| 7                    | Idle         | bucket_v2 sync                                                  |         |       |       |        |        |            |
| 8                    | Idle         | bucket_v2 GC                                                    |         |       |       |        |        |            |
| 9                    | Idle         | bucket_v2 queue                                                 |         |       |       |        |        |            |
| 10                   | Idle         | bucket_alias Merkle                                             |         |       | 0     |        |        |            |
| 11                   | Idle         | bucket_alias sync                                               |         |       |       |        |        |            |
| 12                   | Idle         | bucket_alias GC                                                 |         |       |       |        |        |            |
| 13                   | Idle         | bucket_alias queue                                              |         |       |       |        |        |            |
| 14                   | Idle         | key Merkle                                                      |         |       |       |        |        |            |
| 15                   | Idle         | key sync                                                        |         |       |       |        |        |            |
| 16                   | Idle         | key GC                                                          |         |       |       |        |        |            |
| 17                   | Idle         | key queue                                                       |         |       |       |        |        |            |
| 18                   | Idle         | object Merkle                                                   |         |       |       |        |        |            |
| 19                   | Idle         | object sync                                                     |         |       | 0     |        |        |            |
| 20                   | Idle         | object GC                                                       |         |       |       |        |        |            |
| 21                   | Idle         | object queue                                                    |         |       | 0     |        |        |            |
| 22                   | Idle<br>Idle | bucket_object_counter Merkle                                    |         |       | 0     |        |        |            |
| 23<br>24             | Idle         | bucket_object_counter sync                                      |         |       | 0     |        |        |            |
| 2 <del>4</del><br>25 | Idle         | <pre>bucket_object_counter GC bucket_object_counter queue</pre> |         |       | 0     | 4      | 0      | 3 days ago |
| 25<br>26             | Idle         | version Merkle                                                  |         |       | 0     | 4      |        | 3 days ago |
| 26<br>27             | Idle         | version sync                                                    |         |       | 0     |        |        |            |
| 28                   | Idle         | version GC                                                      |         |       | 1285  |        |        |            |
| 20<br>29             | Idle         | version queue                                                   |         |       | 0     |        |        |            |
| 30                   | Idle         | block_ref Merkle                                                |         |       | 0     |        |        |            |
| 31                   | Idle         | block_ref sync                                                  |         |       | 0     |        |        |            |
| 32                   | Idle         | block_ref GC                                                    |         |       | 470   |        |        |            |
| 33                   | Idle         | block ref queue                                                 |         |       | 0     |        |        |            |

# Digging deeper

```
root@celeri:~l# docker exec -ti 74a09 /garage worker get
Bcf284e7df17d0fd resync-tranquility
8cf284e7df17d0fd resync-worker-count
8cf284e7df17d0fd scrub-corruptions detected
8cf284e7df17d0fd scrub-last-completed
                                             2023-09-09T19:10:37.167Z
8cf284e7df17d0fd scrub-next-run
                                             2023-10-07T05:51:49.167Z
8cf284e7df17d0fd scrub-tranguility
root@celeri:~]# docker exec -ti 74a09 /garage worker get -a resync-tranguility
0a03ab7c082ad929 resync-tranguility 1
17ee03c6b81d9235 resync-tranquility 1
2032d0a37f249c4a resync-tranquility 1
5fcb3b6e39db3dcb resync-tranquility 1
8cf284e7df17d0fd resync-tranquility 1
942dd71ea95f4904 resync-tranquility 1
a717e5b618267806 resync-tranquility 1
fdfaf7832d8359e0 resync-tranquility 1
```

#### Potential limitations and bottlenecks

- ► Global:
  - ► Max. ~100 nodes per cluster (excluding gateways)
- Metadata:
  - ▶ One big bucket = bottleneck, object list on 3 nodes only
- ► Block manager:
  - Lots of small files on disk
  - ▶ Processing the resync queue can be slow
  - ► Multi-HDD support not yet released (soon!)

# Deployment advice for very large clusters

- ► Metadata storage:
  - ► ZFS mirror (x2) on fast NVMe
  - ► Use LMDB storage engine
- ► Data block storage:
  - ► Wait for v0.9 with multi-HDD support
  - XFS on individual drives
  - ightharpoonup Increase block size (1MB ightarrow 10MB, requires more RAM and good networking)
  - Tune resync-tranquility and resync-worker-count dynamically
- Other:
  - Split data over several buckets
  - ► Use less than 100 storage nodes
  - Use gateway nodes

Current deployments: < 10 TB, we don't have much experience with more

# Going further than the S3 API

# Using Garage for everything

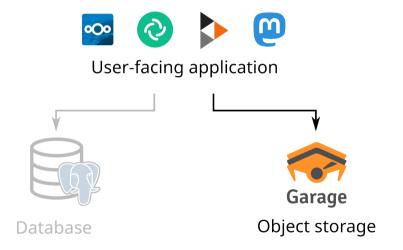

# Using Garage for everything

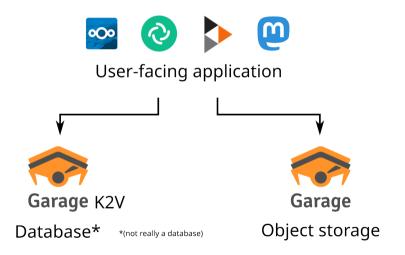

# Using Garage for everything

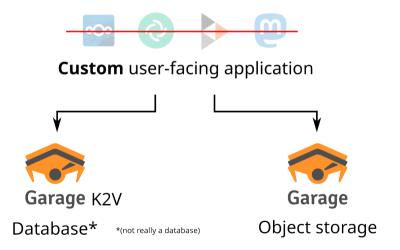

- ► A new, custom, minimal API
  - ► Single-item operations
  - Operations on ranges and batches of items
  - ▶ Polling operations to help implement a PubSub pattern

- ► A new, custom, minimal API
  - ► Single-item operations
  - Operations on ranges and batches of items
  - ▶ Polling operations to help implement a PubSub pattern
- ► Exposes the partitioning mechanism of Garage K2V = partition key / sort key / value (like Dynamo)

- ► A new, custom, minimal API
  - ► Single-item operations
  - Operations on ranges and batches of items
  - Polling operations to help implement a PubSub pattern
- ► Exposes the partitioning mechanism of Garage K2V = partition key / sort key / value (like Dynamo)
- ► Weakly consistent, CRDT-friendly
  - $\rightarrow$  no support for transactions (not ACID)

- A new. custom. minimal API
  - Single-item operations
  - Operations on ranges and batches of items
  - ▶ Polling operations to help implement a PubSub pattern
- Exposes the partitioning mechanism of Garage K2V = partition key / sort key / value (like Dynamo)
- ► Weakly consistent, CRDT-friendly
  - $\rightarrow$  no support for transactions (not ACID)
- Cryptography-friendly: values are binary blobs

#### How to handle concurrency? Example:

1. Client A reads the initial value of a key,  $x_0$ 

#### How to handle concurrency? Example:

- 1. Client A reads the initial value of a key,  $x_0$
- 2. Client B also reads the initial value  $x_0$  of that key

#### How to handle concurrency? Example:

- 1. Client A reads the initial value of a key,  $x_0$
- 2. Client B also reads the initial value  $x_0$  of that key
- 3. Client A modifies  $x_0$ , and writes a new value  $x_1$

#### How to handle concurrency? Example:

- 1. Client A reads the initial value of a key,  $x_0$
- 2. Client B also reads the initial value  $x_0$  of that key
- 3. Client A modifies  $x_0$ , and writes a new value  $x_1$
- 4. Client B also modifies  $x_0$ , and writes a new value  $x_1'$ , without having a chance to first read  $x_1$ 
  - $\rightarrow$  what should the final state be?

▶ If we keep only  $x_1$  or  $x'_1$ , we risk **loosing application data** 

- ▶ If we keep only  $x_1$  or  $x'_1$ , we risk **loosing application data**
- ► Values are opaque binary blobs, **K2V** cannot resolve conflicts by itself (e.g. by implementing a CRDT)

- ▶ If we keep only  $x_1$  or  $x'_1$ , we risk **loosing application data**
- Values are opaque binary blobs, K2V cannot resolve conflicts by itself (e.g. by implementing a CRDT)
- ► Solution: we keep both!
  - $\rightarrow$  the value of the key is now  $\{x_1, x_1'\}$
  - ightarrow the client application can decide how to resolve conflicts on the next read

How does K2V know that  $x_1$  and  $x'_1$  are concurrent?

▶ read() returns a set of values and an associated causality token

How does K2V know that  $x_1$  and  $x'_1$  are concurrent?

- ► read() returns a set of values and an associated causality token
- ▶ When calling write(), the client sends the causality token from its last read

How does K2V know that  $x_1$  and  $x'_1$  are concurrent?

- ▶ read() returns a set of values and an associated causality token
- ▶ When calling write(), the client sends the causality token from its last read
- ▶ The causality token represents the set of values already seen by the client
  - $\rightarrow$  those values are the **causal past** of the write operation
  - ightarrow K2V can keep concurrent values and overwrite all ones in the causal past

How does K2V know that  $x_1$  and  $x'_1$  are concurrent?

- read() returns a set of values and an associated causality token
- ▶ When calling write(), the client sends the causality token from its last read
- ▶ The causality token represents the set of values already seen by the client
  - $\rightarrow$  those values are the **causal past** of the write operation
  - ightarrow K2V can keep concurrent values and overwrite all ones in the causal past
- ▶ Internally, the causality token is a vector clock

#### Application: an e-mail storage server

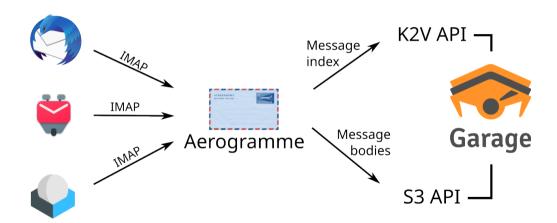

# Aerogramme data model

|     | immutable        | mutable    |   |
|-----|------------------|------------|---|
| K2V | Email<br>Summary | Log        |   |
| S3  | Full<br>Email    | Checkpoint |   |
|     |                  |            | Г |

### Aerogramme data model

|     | immutable        | mutable    |   |
|-----|------------------|------------|---|
| K2V | Email<br>Summary | Log        |   |
| S3  | Full<br>Email    | Checkpoint |   |
|     |                  |            | Г |

Aerogramme encrypts all stored values for privacy (Garage server administrators can't read your mail)

# Different deployment scenarios

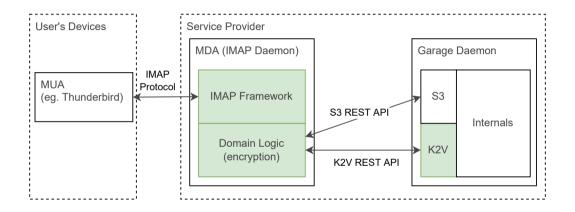

# Different deployment scenarios

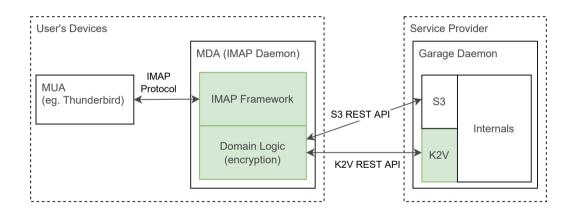

#### A new model for building resilient software

How to build an application using only Garage as a data store:

- Design a data model suited to K2V (see Cassandra docs on porting SQL data models to Cassandra)
  - ▶ Use CRDTs or other eventually consistent data types (see e.g. Bayou)
  - ► Store opaque binary blobs to provide End-to-End Encryption

#### A new model for building resilient software

How to build an application using only Garage as a data store:

- 1. Design a data model suited to K2V (see Cassandra docs on porting SQL data models to Cassandra)
  - ▶ Use CRDTs or other eventually consistent data types (see e.g. Bayou)
  - ► Store opaque binary blobs to provide End-to-End Encryption
- 2. Store big blobs (files) using the S3 API

#### A new model for building resilient software

How to build an application using only Garage as a data store:

- Design a data model suited to K2V (see Cassandra docs on porting SQL data models to Cassandra)
  - ▶ Use CRDTs or other eventually consistent data types (see e.g. Bayou)
  - ► Store opaque binary blobs to provide End-to-End Encryption
- 2. Store big blobs (files) using the S3 API
- 3. Let Garage manage sharding, replication, failover, etc.

# Conclusion

#### Perspectives

- ► Fix the consistency issue when rebalancing
- ▶ Write about Garage's architecture and properties, and about our proposed architecture for (E2EE) apps over K2V+S3
- ► Continue developing Garage; finish Aerogramme; build new applications...
- ► Anything else?

#### Where to find us

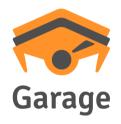

https://garagehq.deuxfleurs.fr/mailto:garagehq@deuxfleurs.fr#garage:deuxfleurs.fr on Matrix

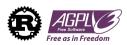